#### Data Link Layer

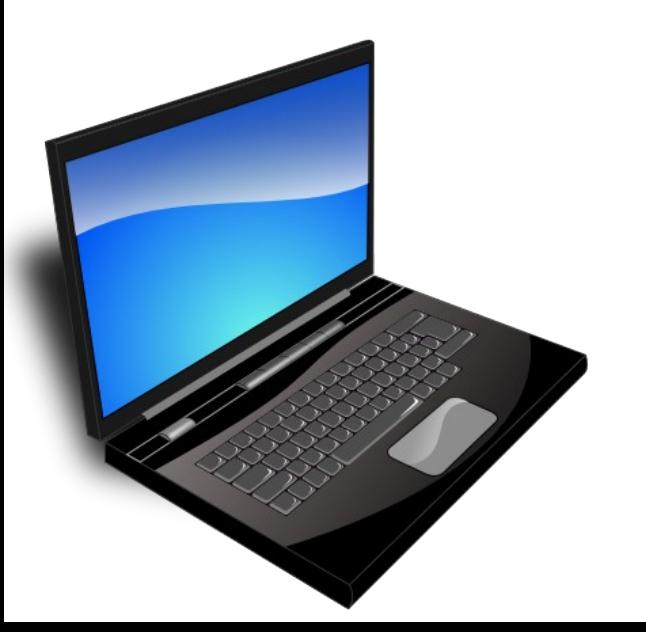

#### Data Link Function

- Framing
- Addressing
- Flow Control
- Error Detection
- Error Corection
- Link Initialization

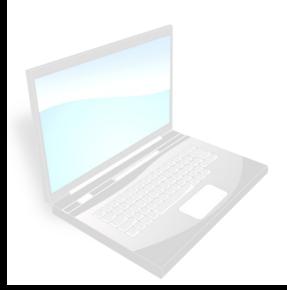

### Framing (Flags)

- Bit-2 yang digunakan sebagai tanda awal dan akhir paket
- Contoh:
	- 01111110
	- Muncul tahun 1970 (IBM) => SDLC (Synchronous Data Link Control)
	- Pola 111111 tidak boleh muncul di data

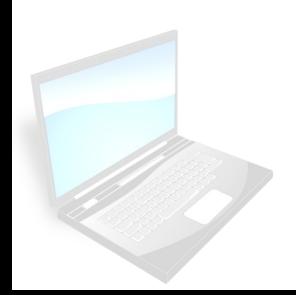

#### Framing Error

- Parity Check
- CRC

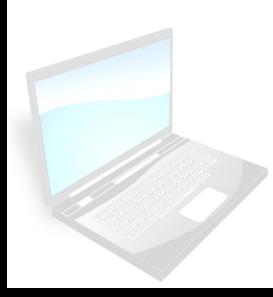

#### Error Control

- Deteksi error, minta kirim ulang
- Atau betulkan error tanpa retransmisi

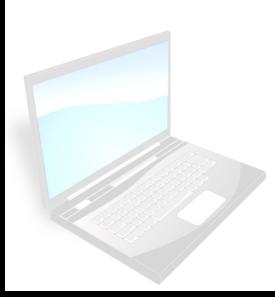

## Error Detection

- Parity bits
- Polynomial codes or checksums

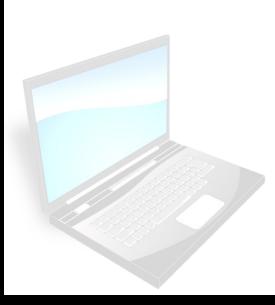

# **Hamming Codes DATA CALCULATE HAMMING CODE DATA+HC**

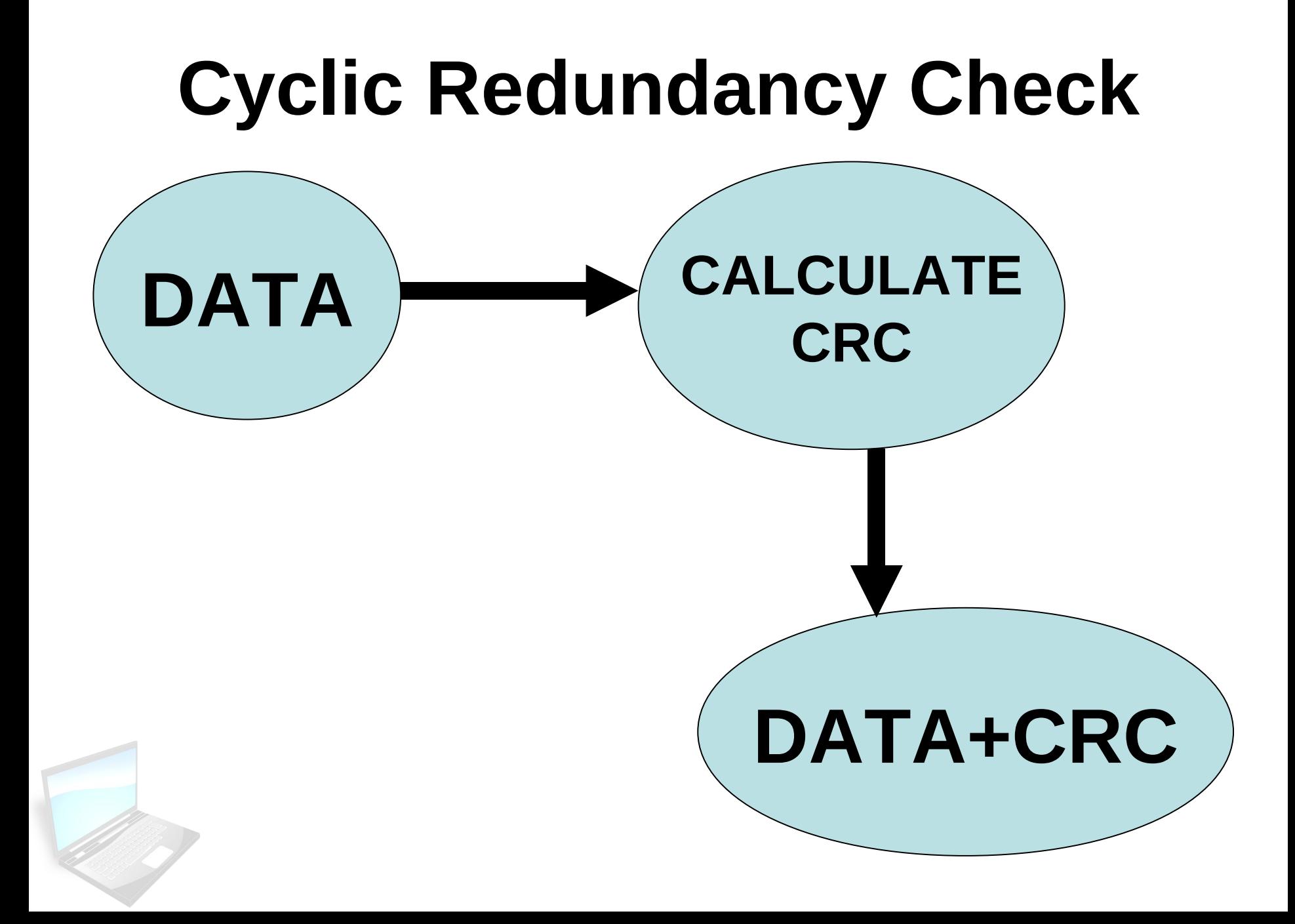

## **HAMMING CODE? CRC?**

• **Bagaimana cara kerjanya?** • **Coba anda cari!!**

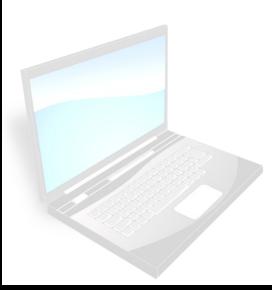

## Flow Control

- What happens if the sender tries to transmit faster than the receiver can accept?
- Data will be lost unless flow control is implemented

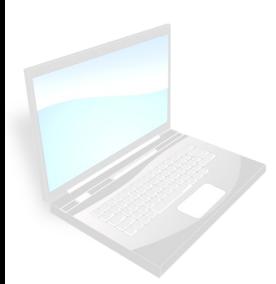

#### Solution: Stop-and-Wait

- The receiver sends an acknowledgement frame telling the sender to transmit the next data frame.
- $\blacksquare$  The sender waits for the ACK, and if the ACK comes, it transmits the next data frame.

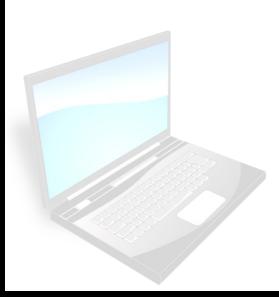

Principle : send a frame and wait for RR to send next frame

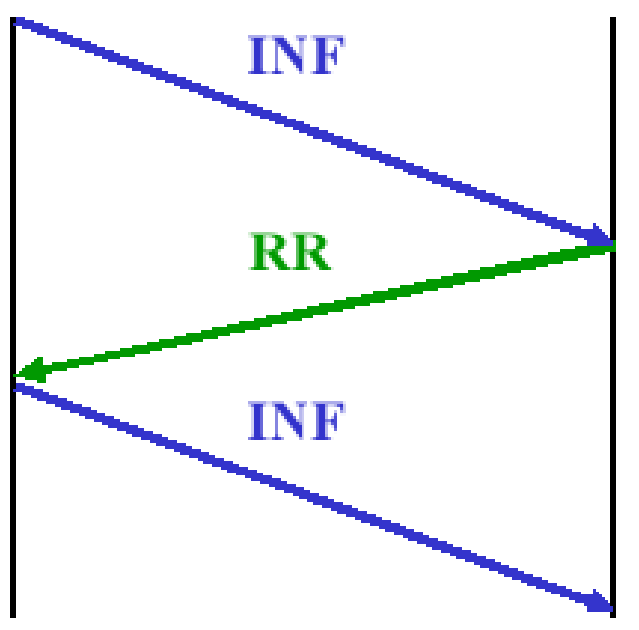

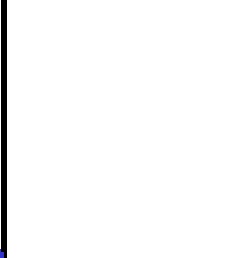

- Principle : send several frames without RR
- RR valid for a number of frames  $\bullet$

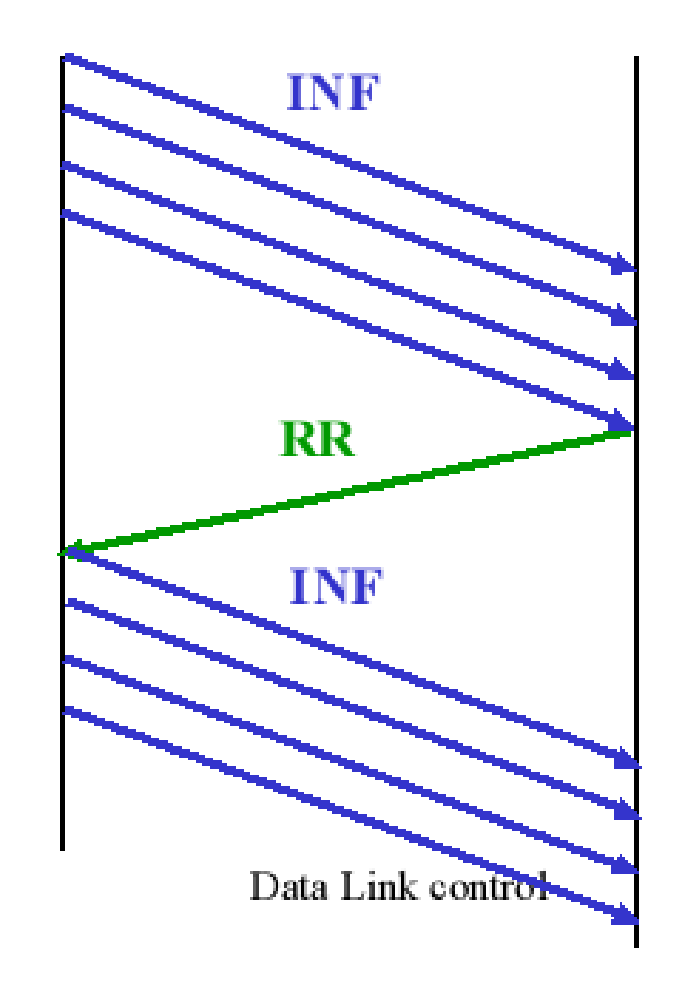

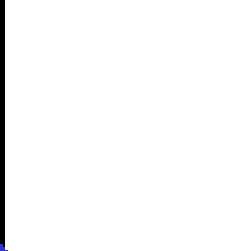

#### **Sliding Windows**

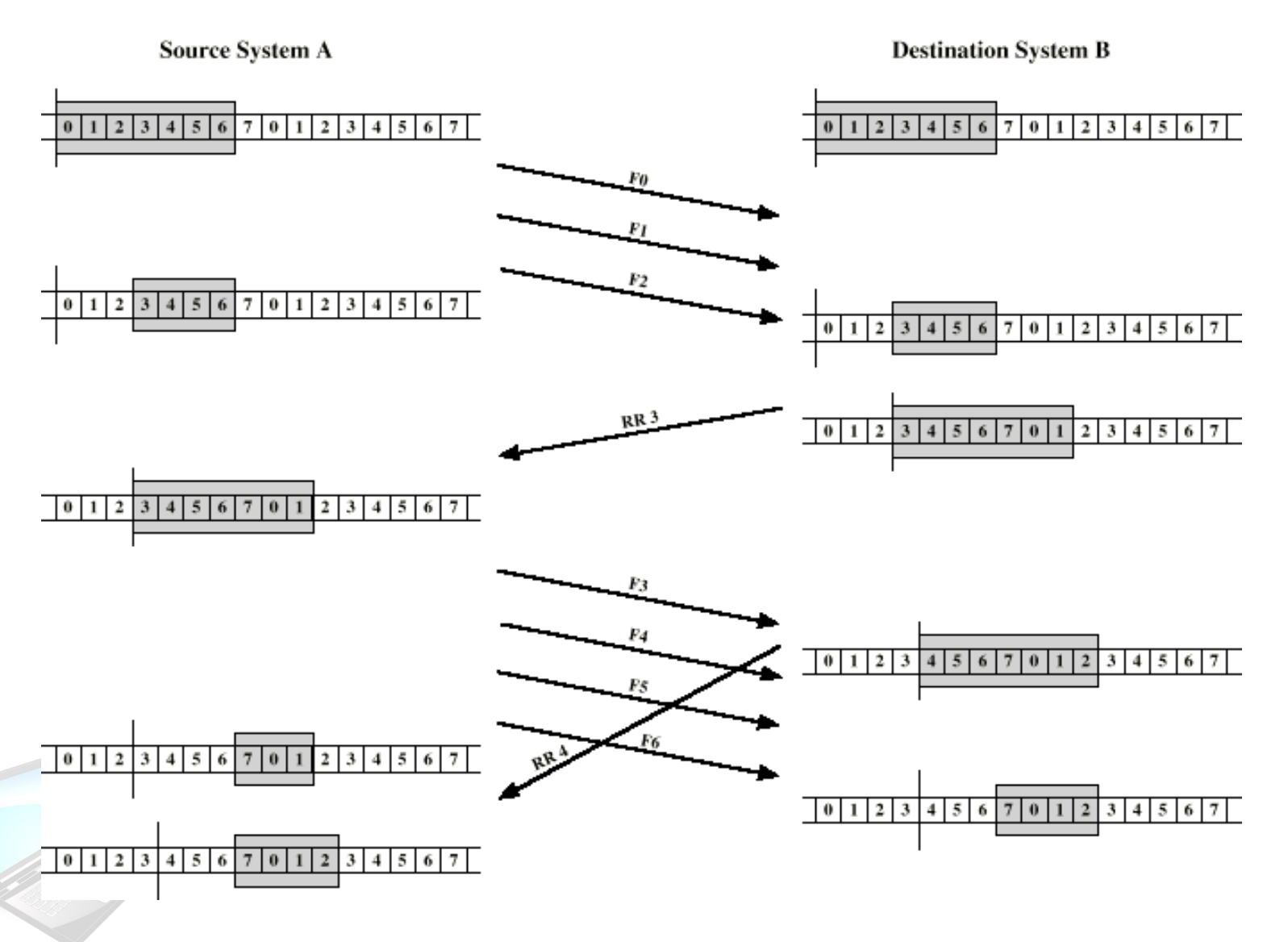

#### Automatic Repeat Request (ARQ)

- Stop and wait
- Go back N
- Selective reject (selective retransmission)

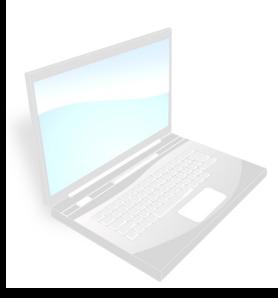

#### Stop and Wait

- **Source transmits single frame**
- **Wait for ACK**
- **If received frame damaged, discard it**

– **Transmitter has timeout**

– **If no ACK within timeout, retransmit**

- **If ACK damaged,transmitter will not recognize it**
	- **Transmitter will retransmit**
	- **Receive gets two copies of frame**
	- **Use ACK0 and ACK1**

Go Back N

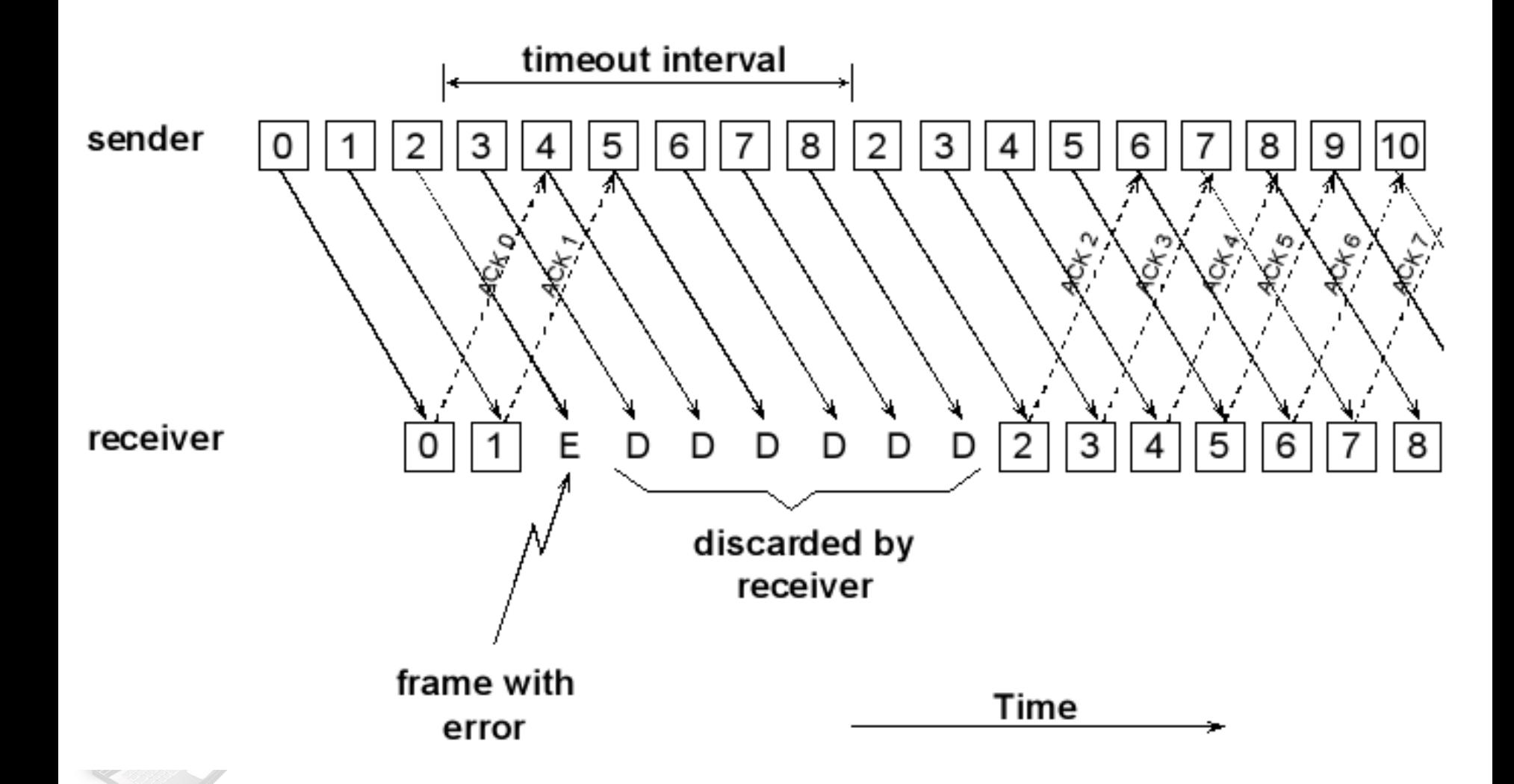

# **Selective Repeat**

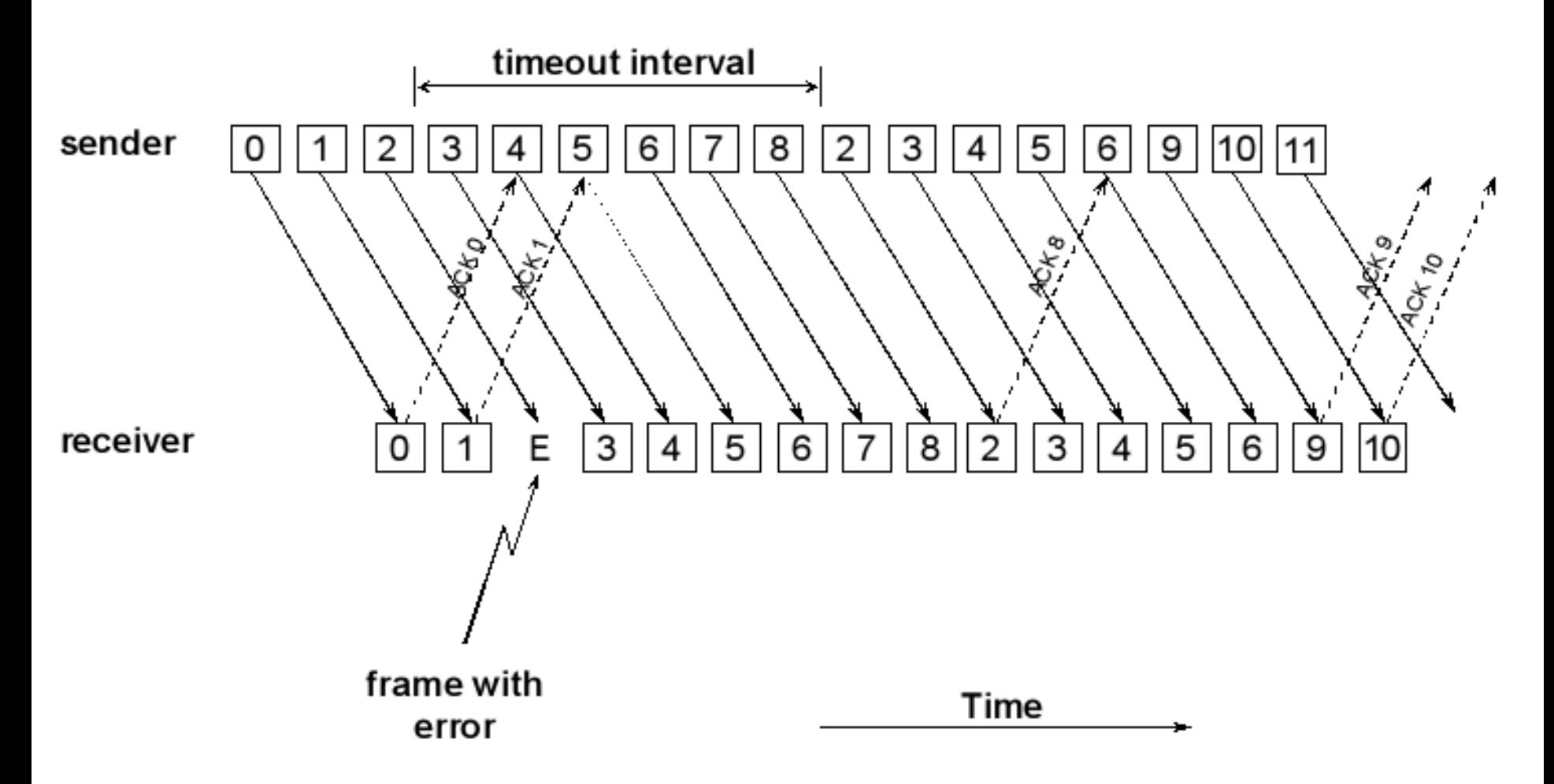

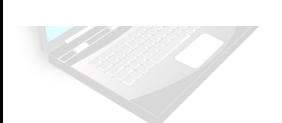

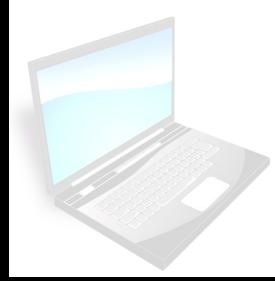

## HDLC

- Support half/full  $-$  duplex over point-topoint and multipoint links
- HDLC system characterization
	- Station types
	- Configurations
	- Communication modes

#### $\blacksquare$  Frames

# **HDLC station types**

- Primary station
	- The station that controls the medium by sending "command"
- Secondary station
	- The station that "response" to the primary station
- Combined station
	- . The station that can both command and response

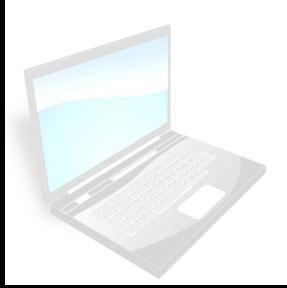

# HDLC configurations

- The relationship of hardware devices on a link
- 3 configurations of all stations (primary/secondary/combined)
	- **Jubalanced**
	- Symmetrical
	- **Balanced**

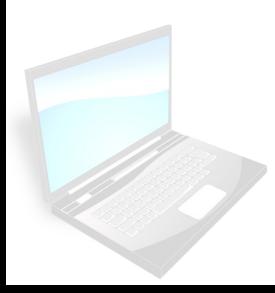

## **HDLC Configurations:** Unbalanced (master/slave)

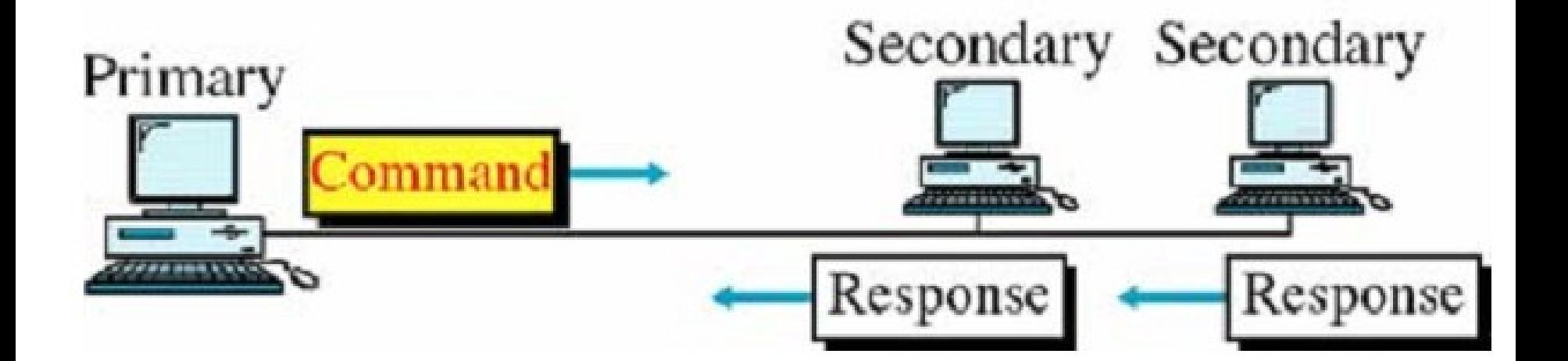

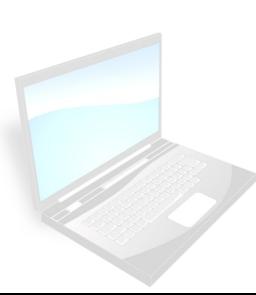

### **HDLC Configurations: Symmetrical**

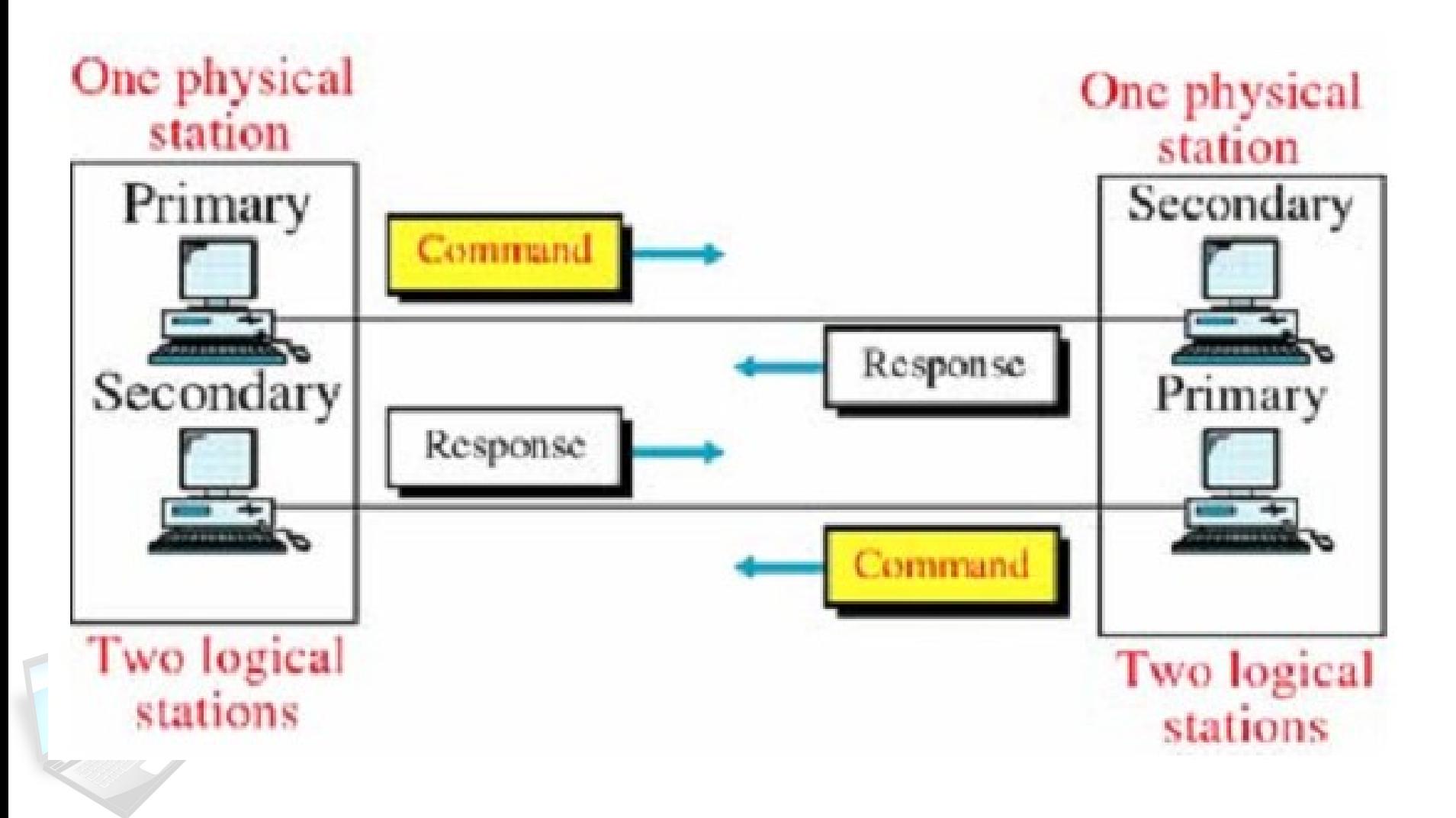

## **HDLC Configurations: Balanced**

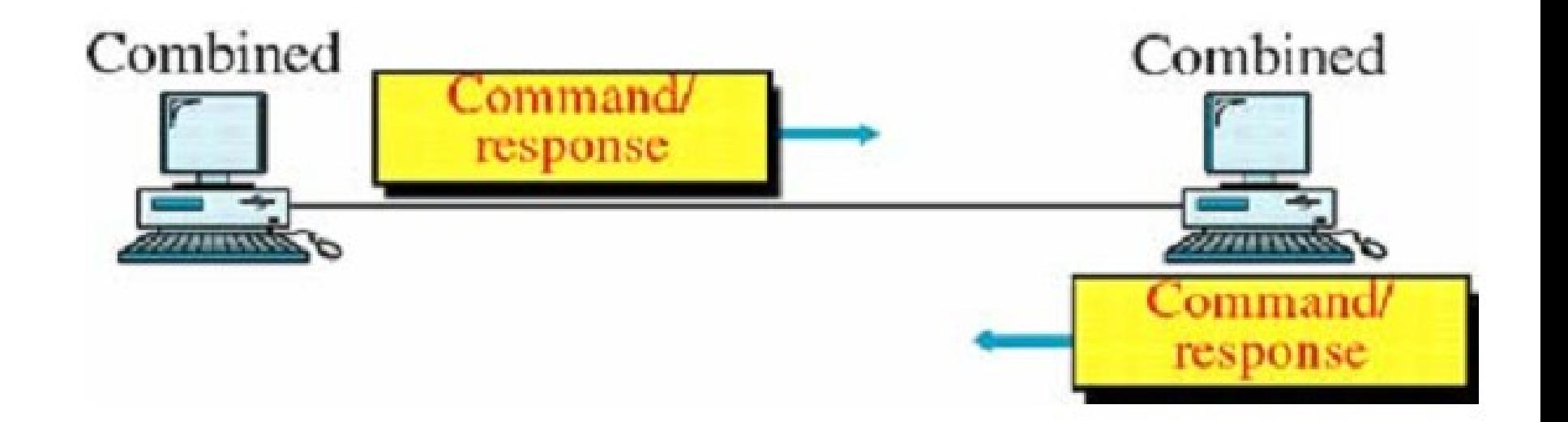

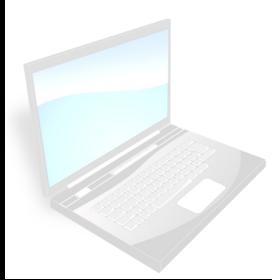

# **HDLC** frame

- $\blacksquare$  3 frame types
	- Information frame (I-frame)
	- Supervisory frame (S-frame) For ACK, Flow/Error controls
	- Unnumbered frame (U-frame) For Mode setting, Initialize, Disconnect

# **HDLC Frame**

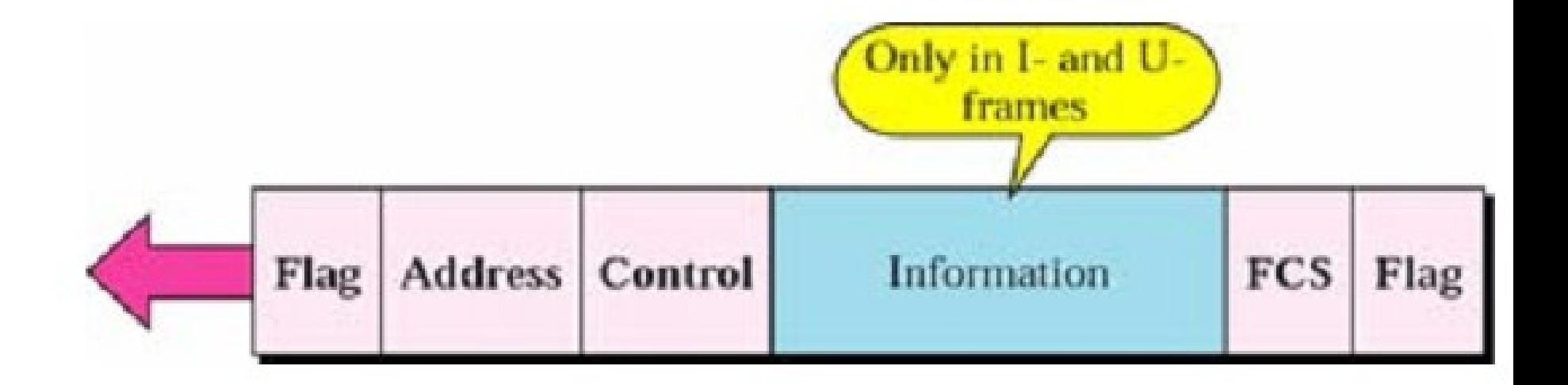

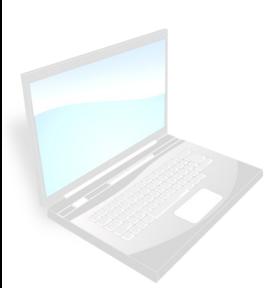

## **HDLC Frame**

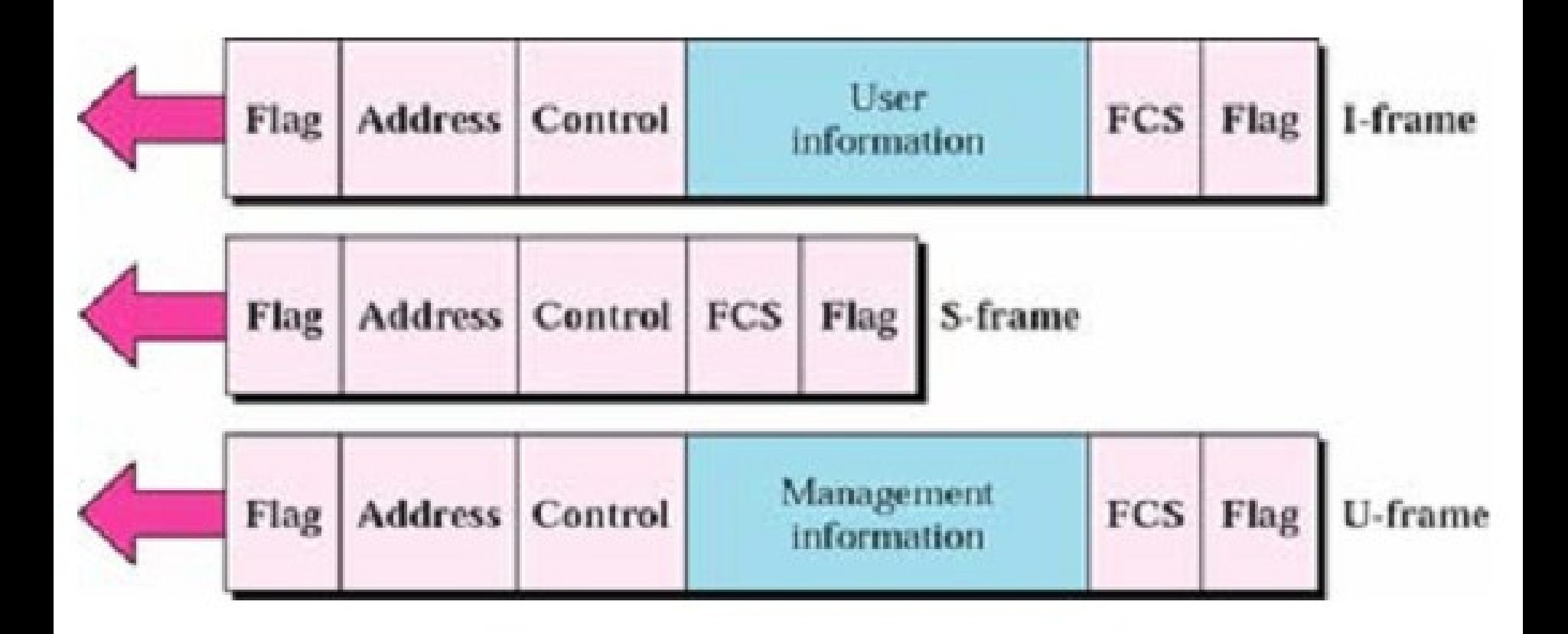

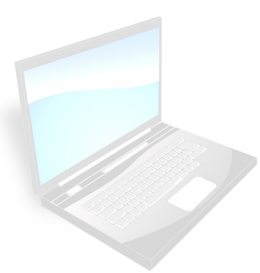

## HDLC Frame: Flag field

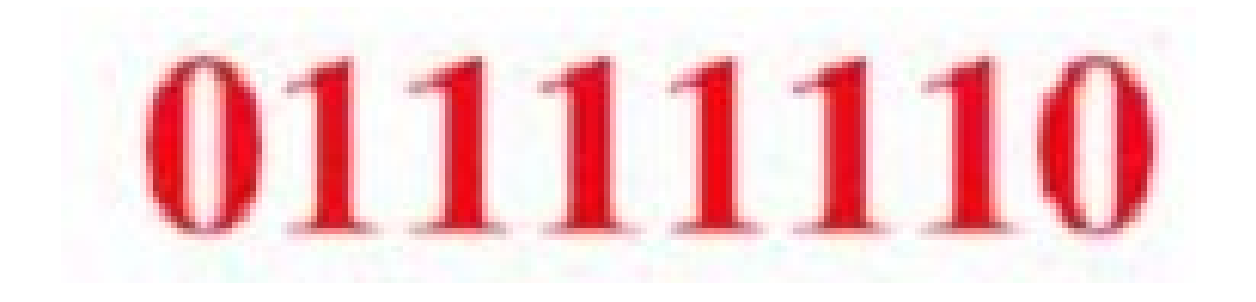

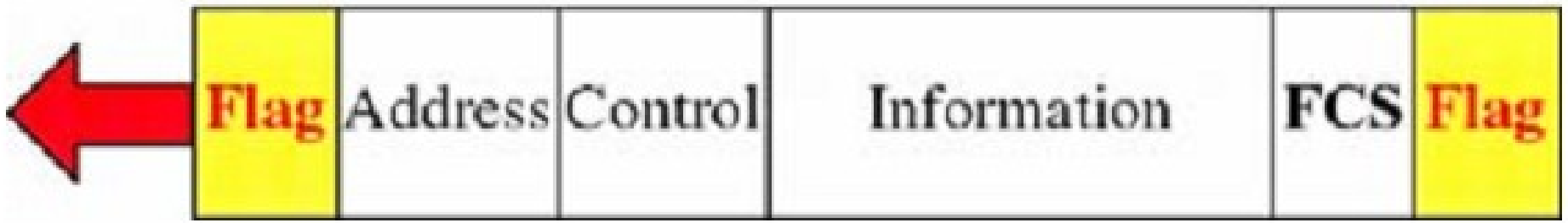

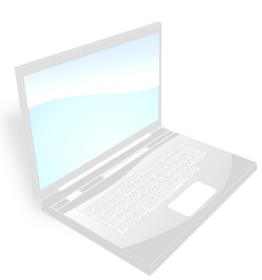

# **Bit Stuffing**

- How to differentiate data and flag?
- Adding one extra 0 whenever there are five consecutive 1s in the data

#### 0001111111001111101000

## 000111110 1100111110 01000

## **HDLC Frame: Address field**

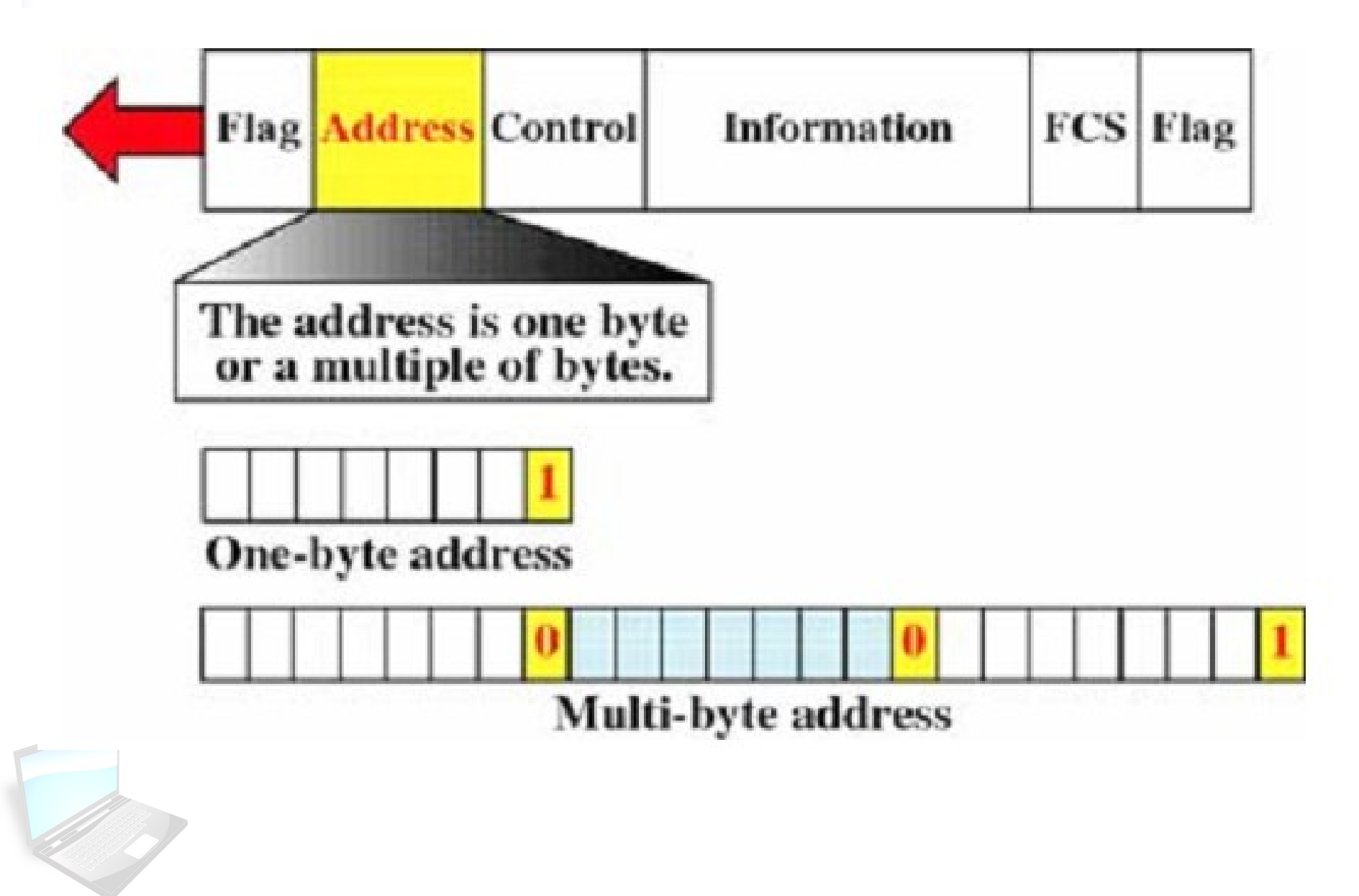

## **HDLC Frame: Control field**

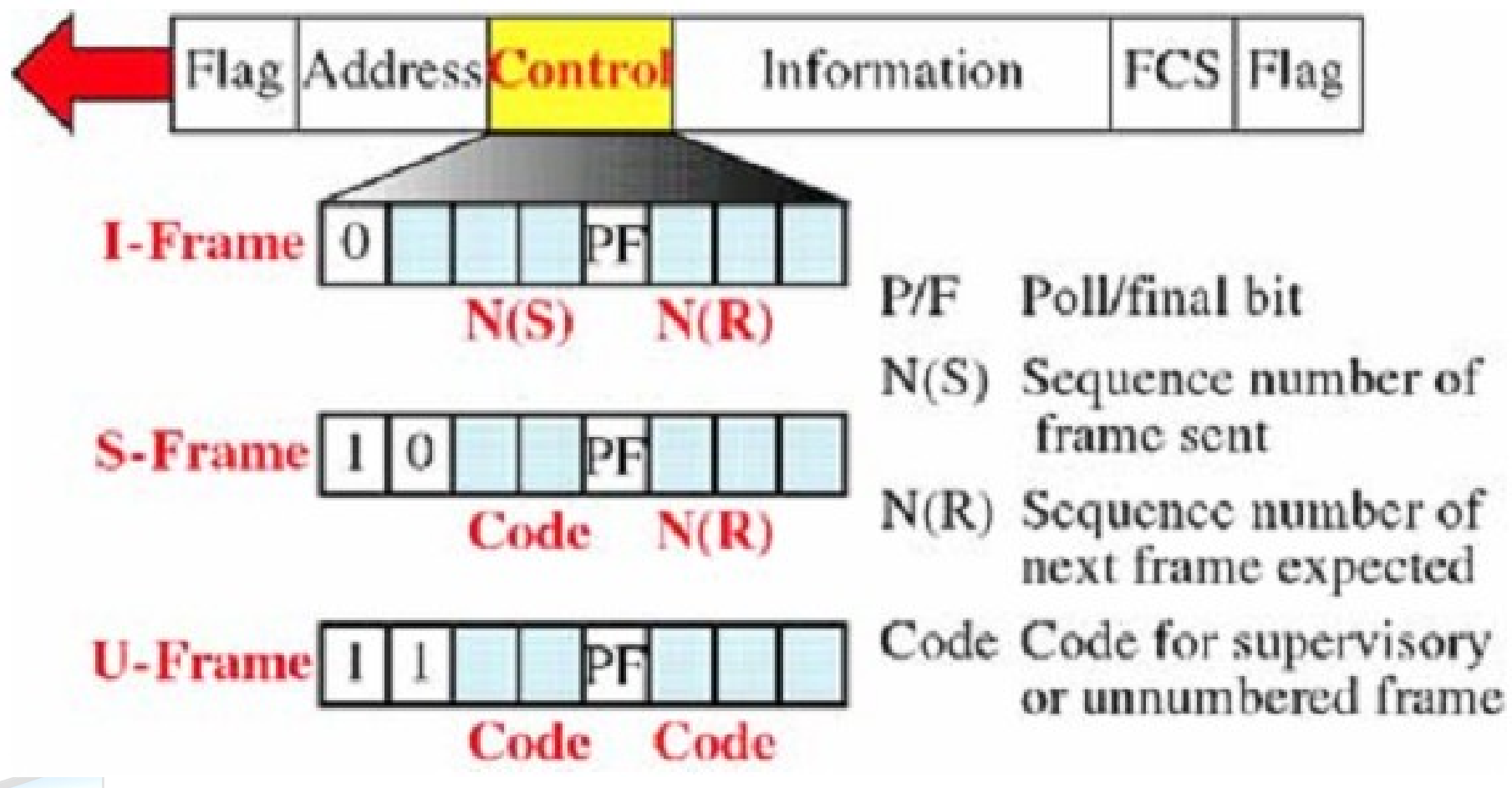

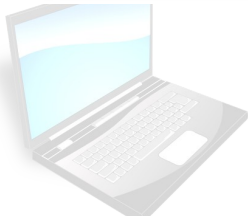

## **HDLC Frame: Information field**

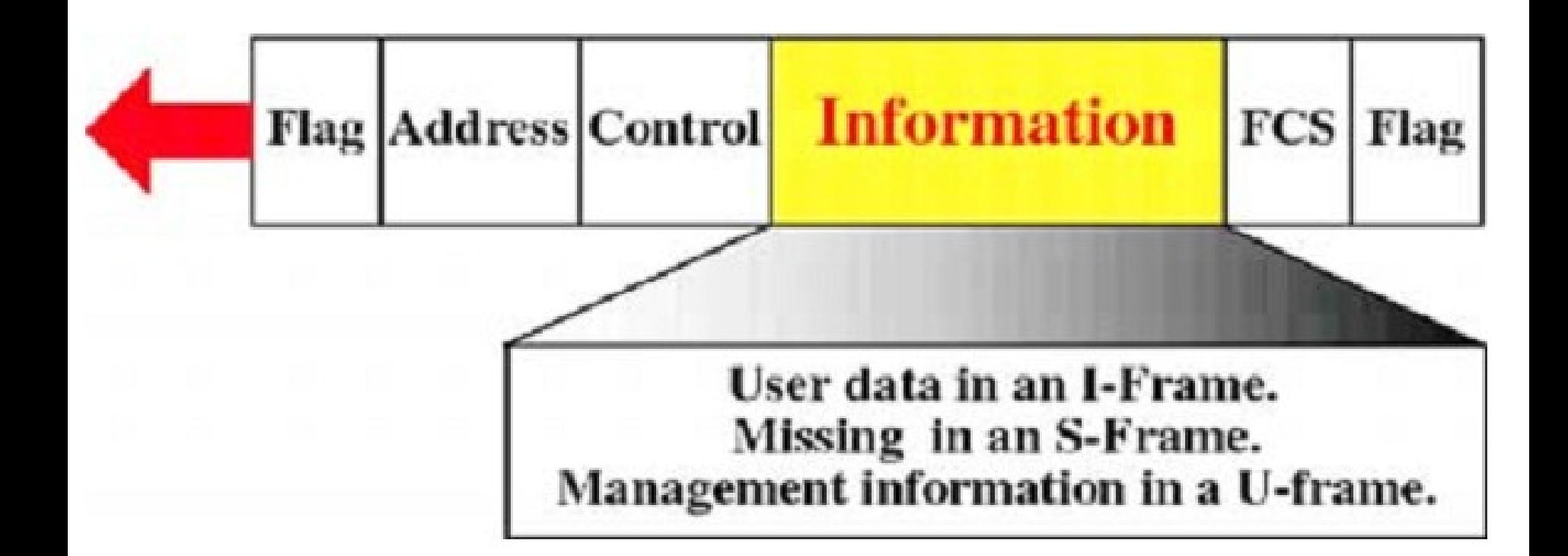

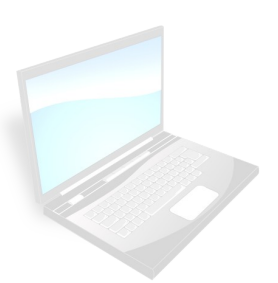

## **HDLC Frame: FCS field**

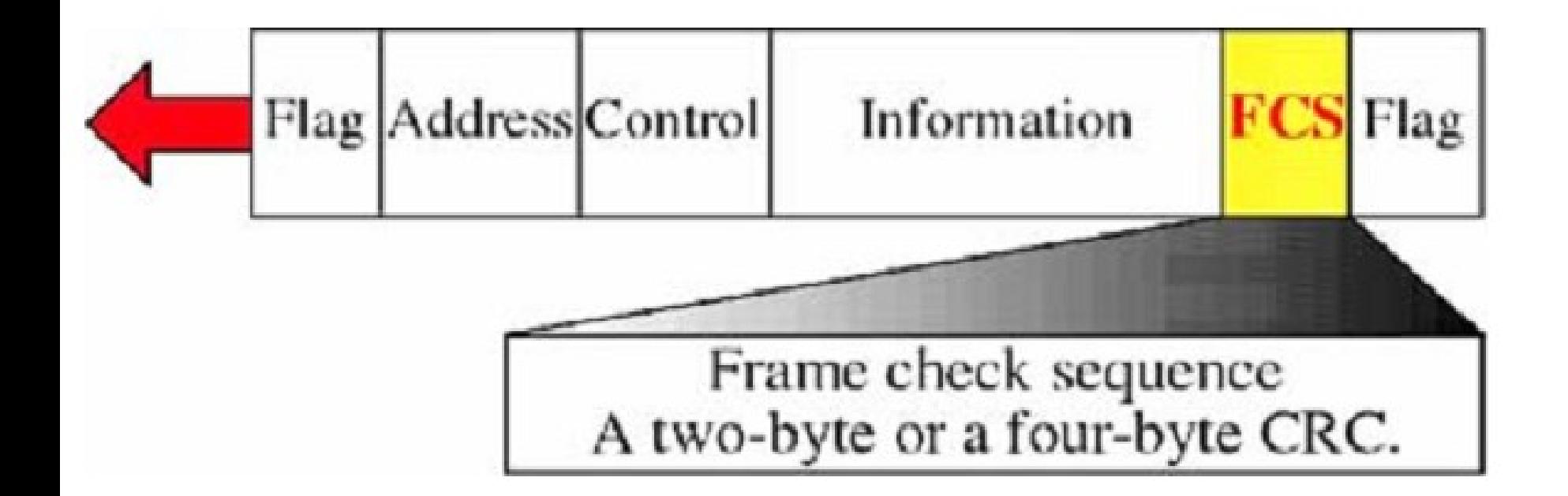

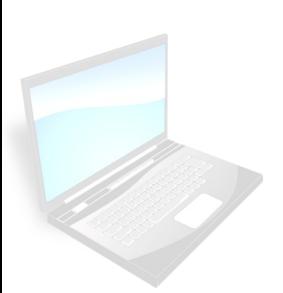

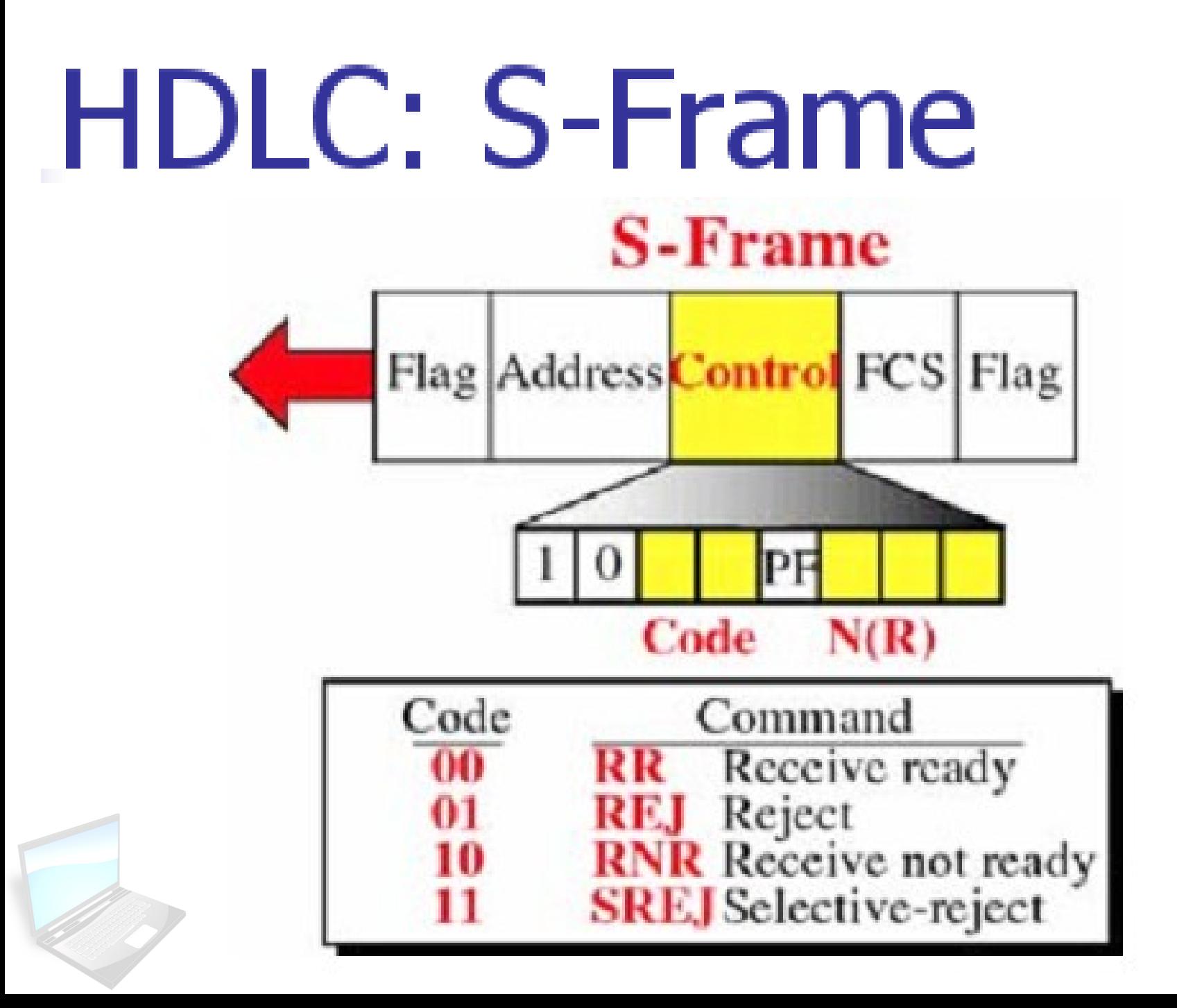

### **HDLC: S-Frame** Acknowledgement

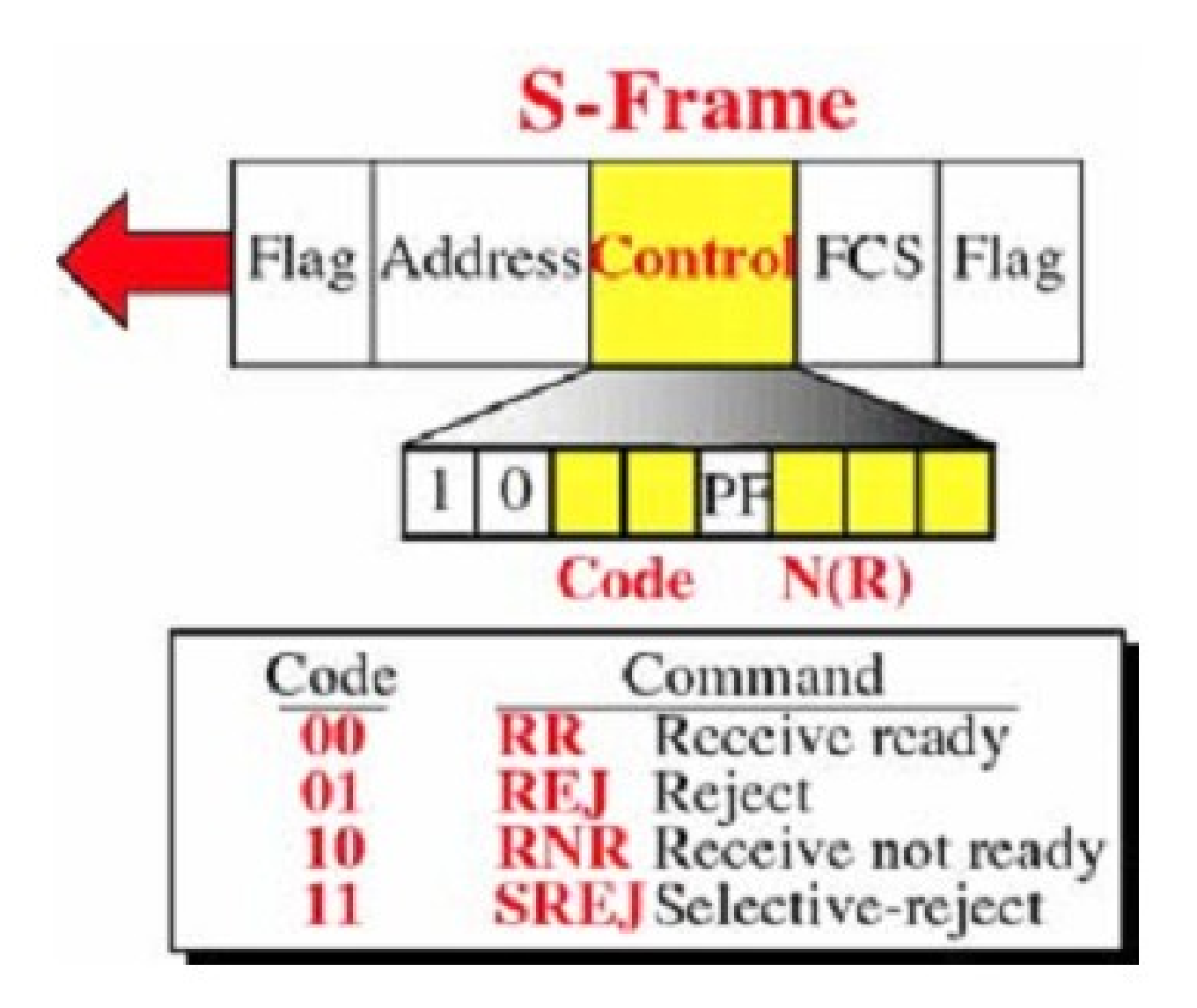

### **HDLC: S-Frame** Positive Acknowledgement  $\blacksquare$  RR

- Receiver sends "Positive Ack" (no data to send)
- $\blacksquare$  N(R) = seq of next frame
- $\blacksquare$  RNR
	- Receiver sends "Positive Ack"
	- $\blacksquare$  N(R) = seq of next frame
	- Receiver tells sender that sender cannot send any frame until 'RR' frame is received

**HDLC: S-Frame** Negative Acknowledgement

- $\blacksquare$  Reject (REJ)
	- Go-back-n ARQ
	- $\blacksquare$  N(R) = # of damage frame (and follow)
- Selective-Reject (SREJ)
	- $\blacksquare$  N(R) = # of damage frame

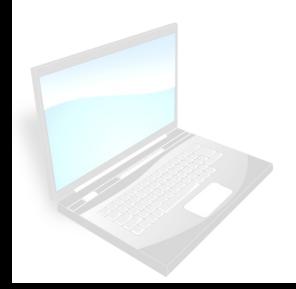

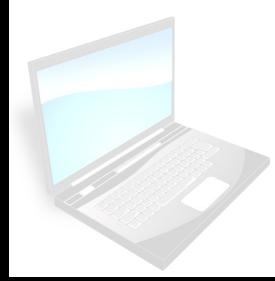